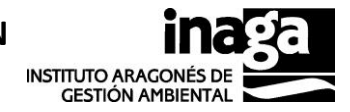

## **1. DATOS GENERALES**

## **Normas para la correcta cumplimentación de este impreso:**

- Si es la primera vez que se solicita el acceso, deberán rellenarse todas las casillas, excepto la de "Contraseña Provisional"; si ya estaba dado de alta, rellenar sólo "Apellidos y Nombre", "Teléfono o Extensión" y "Código de Usuario". Cualquier duda relativa a este punto será atendida en el teléfono 976 71 66 18 o 976 71 66 96.
- La solicitud, además de por el interesado, deberá de ir firmada al menos por el superior jerárquico del solicitante o en ausencia de ese por la persona en quien hubiera delegado.
- La solicitud debidamente cumplimentada y firmada se enviará en formato electrónico al INAGA a través de correo electrónico (a la dirección informatica.inaga@aragon.es). El original en formato papel se entregará con posterioridad al Instituto que procederá a su Archivo.
- El incumplimiento de alguna de las normas anteriores supondrá el rechazo de la solicitud, siendo necesario por parte del interesado el remitir un nuevo impreso debidamente cumplimentado.

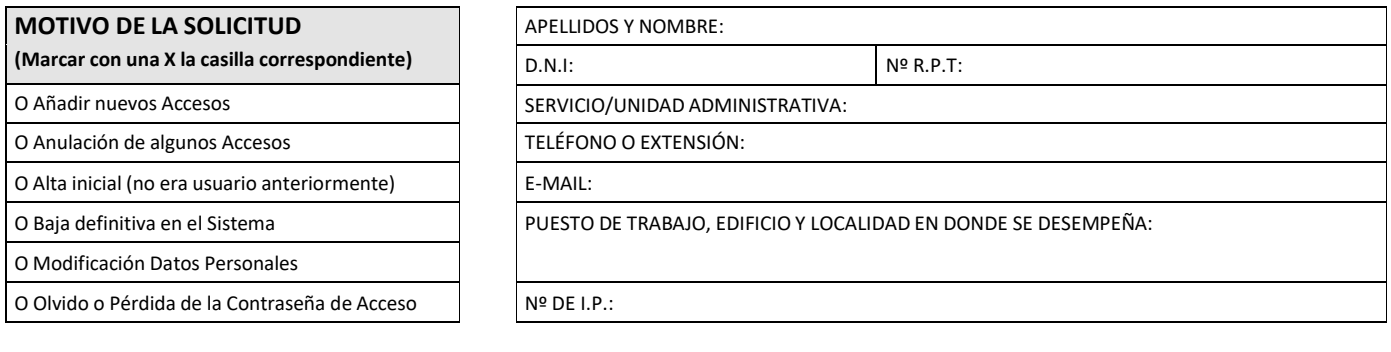

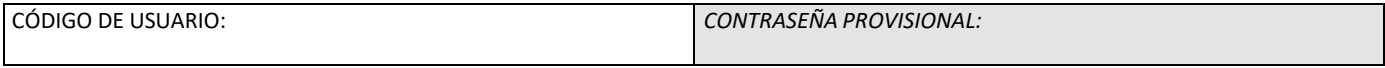

## **2. MÓDULOS A LOS QUE DESEA TENER ACCESO**

(Marcar sólo los nuevos accesos que se solicitan e indica un Perfil de Usuario: \* C = Consulta; M = Modificación; A = Administrador)

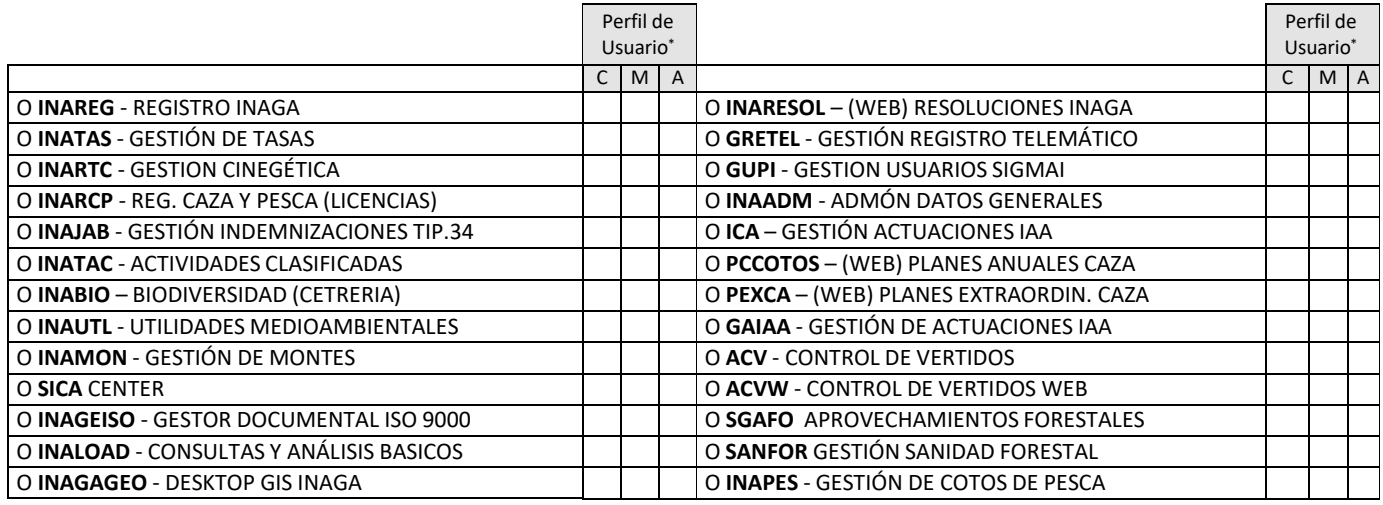

NOTAS/OBSERVACIONES:

# **SOLICITUD DE ACCESO EN EL SISTEMA INTEGRADO DE GESTIÓN DEL INSTITUTO ARAGONÉS DE GESTIÓN AMBIENTAL (INAGA)**

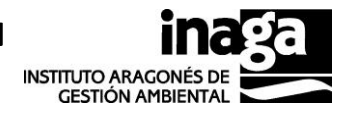

## **Nº Ref.: 20170523115254/3303**

# **3. FUNCIONES Y OBLIGACIONES DEL PERSONAL QUE SOLICITA EL ACCESO**

#### **3.1. Puestos de trabajo:**

- Los puestos de trabajo estarán bajo la responsabilidad de los usuarios autorizados que garantizarán que la información que muestran no pueda ser visible por personas no autorizadas. Esto implicará tener especial cuidado con listados que se quedan sin recoger en impresoras, los informes y otros listados de apoyo que se usen serán inutilizados antes de tirarlos a las papeleras o lugares de reciclaje del papel.
- Cuando el responsable de un puesto de trabajo lo abandone, bien temporalmente o bien al finalizar su turno de trabajo, deberá dejarlo en un estado que impida la visualización de los datos protegidos. Esto se logrará mediante la salida del programa por parte del usuario autorizado.
- En el caso de las impresoras deberá asegurarse de que no quedan documentos impresos en la bandeja de salida que contengan datos protegidos. Si las impresoras son compartidas con otros usuarios no autorizados para acceder a los datos de Fichero, los responsables de cada puesto deberán retirar los documentos conforme vayan siendo impresos.

#### **3.2. Características de seguridad (salvaguarda y protección de las contraseñas personales):**

- La contraseña de acceso al Sistema Integrado de Gestión Medioambiental (en adelante El Sistema) es personal e intransferible, cayendo bajo la exclusiva responsabilidad del usuario autorizado.
- Queda totalmente prohibido el "préstamo" de contraseñas entre usuarios, o el ceder la contraseña propia a terceros. El incumplimiento de esta obligación conllevará la baja del usuario que cede su contraseña.
- Cada usuario será responsable de la confidencialidad de su contraseña y, en caso de que la misma sea conocida fortuita o fraudulentamente por otras personas, deberá registrarlo como incidencia y proceder a su cambio a través de la pantalla de inicio del Sistema.
- Los usuarios autorizados se verán obligados a comunicar las incidencias de seguridad que detecten.
- Cualquier usuario que tenga conocimiento de una incidencia es responsable de la comunicación de la misma al personal encargado de la seguridad del Sistema a través de los teléfonos 976 71 66 18 ó 976 71 66 96 o la dirección de correo electrónico informatica.inaga@aragon.es En dicha comunicación se hará constar el nombre del usuario, la unidad administrativa a la que pertenece, la fecha y hora de la incidencia y una descripción lo más detallada posible de la misma
- El conocimiento y la no notificación de una incidencia por parte de un usuario será considerado como una falta contra la seguridad del Sistema por parte de ese usuario.
- Los usuarios autorizados se verán obligados a cambiar la contraseña provisional facilitada tras el alta inicial en el Sistema en la primera sesión que inicien.
- La contraseña personal estará siempre bajo la responsabilidad del usuario autorizado que garantizará que dicha contraseña no pueda ser conocida por otras personas. No obstante, el sistema de seguridad tiene implementadas algunas funciones destinadas a mantener la confidencialidad de dichas contraseñas:
	- **1)** *Características de las contraseñas*. Debe tener una longitud mínima de 8 caracteres. No debe contener partes significativas del nombre del usuario. Distingue entre mayúsculas y minúsculas y debe seguir la política de contraseñas expuesta en el portal del empleado, apartado cambio de contraseña.
		- **2)** *Caducidad de las contraseñas*. La validez de las contraseñas es de dos meses, transcurrido este tiempo se abre un "periodo de gracia" (de 30 días) dentro del cual el usuario podrá cambiar la contraseña a través de la pantalla de inicio del Sistema o directamente en el Portal del Empleado. Pasado este periodo la cuenta quedará caducada imposibilitando el acceso y siendo necesario solicitar la reactivación de la cuenta.
		- **3)** *Reutilización de contraseña.* No podrá volver a reutilizarse las 6 últimas contraseñas.
		- **4)** *Reintentos fallidos de acceso*. Más de 2 (3) reintentos consecutivos de acceso fallidos al Sistema dará lugar al bloqueo inmediato de la cuenta del usuario. Una vez bloqueada la cuenta tendrá que solicitar el desbloqueo al personal encargado de la seguridad del Sistema a través de la dirección de correo electrónico informatica.inaga@aragon.es; dicho personal, examinadas las causas del bloqueo, solicitará si no hay circunstancias que aconsejen lo contrario, el desbloqueo de cuenta al teléfono de atención de usuarios (4100). Dentro de la propia administración de seguridad del Sistema se mantiene un registro de los accesos fallidos anotándose el usuario, el ordenador desde que se intentó el acceso, y error en su caso; este proceso permite un seguimiento para el rastreo de usos o prácticas contrarias a las recogidas en este documento (prestado de contraseñas, etc.)

Enterado de todo lo anterior el solicitante, COMPRENDE y ACEPTA las funciones y obligaciones señaladas en esta solicitud.

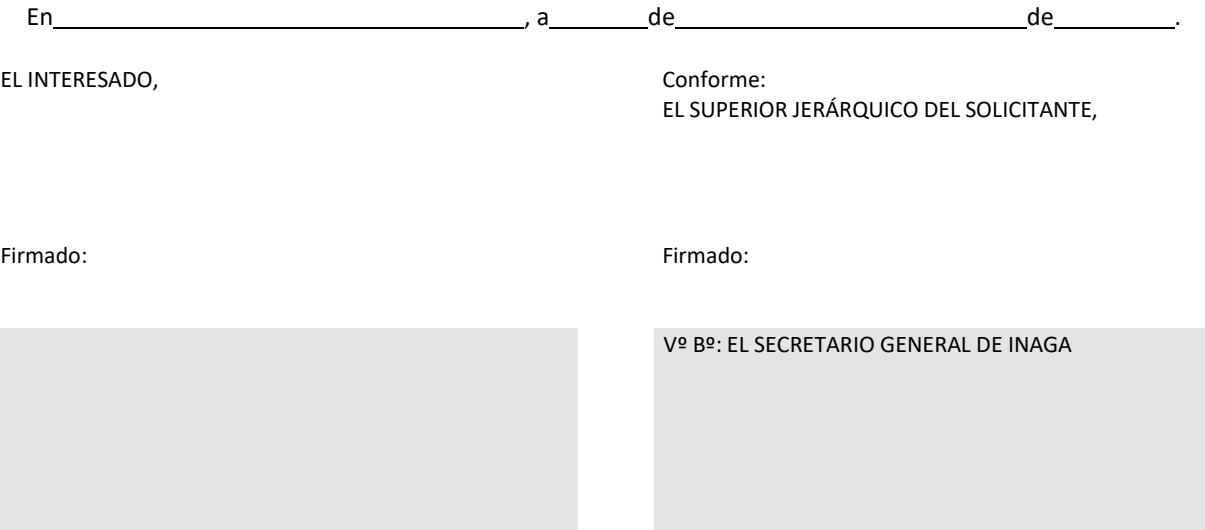